# **Inhaltsverzeichnis**

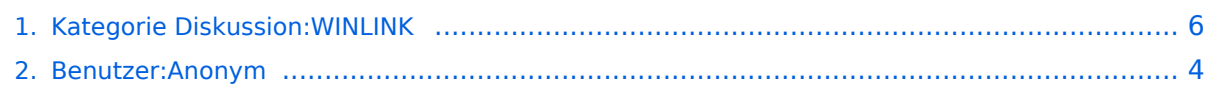

# **Kategorie Diskussion:WINLINK**

[Versionsgeschichte interaktiv durchsuchen](https://wiki.oevsv.at) [VisuellWikitext](https://wiki.oevsv.at)

#### **[Version vom 5. Oktober 2009, 18:08 Uhr](#page-5-0) [\(Quelltext anzeigen\)](#page-5-0)**

[Anonym](#page-3-0) ([Diskussion](https://wiki.oevsv.at/w/index.php?title=Benutzer_Diskussion:Anonym&action=view) | [Beiträge](https://wiki.oevsv.at/wiki/Spezial:Beitr%C3%A4ge/Anonym))

[← Zum vorherigen Versionsunterschied](#page-5-0)

**[Aktuelle Version vom 12. Oktober 2009,](#page-5-0)  [10:09 Uhr](#page-5-0) [\(Quelltext anzeigen\)](#page-5-0)** [Anonym](#page-3-0) [\(Diskussion](https://wiki.oevsv.at/w/index.php?title=Benutzer_Diskussion:Anonym&action=view) | [Beiträge](https://wiki.oevsv.at/wiki/Spezial:Beitr%C3%A4ge/Anonym))

(21 dazwischenliegende Versionen von 2 Benutzern werden nicht angezeigt)

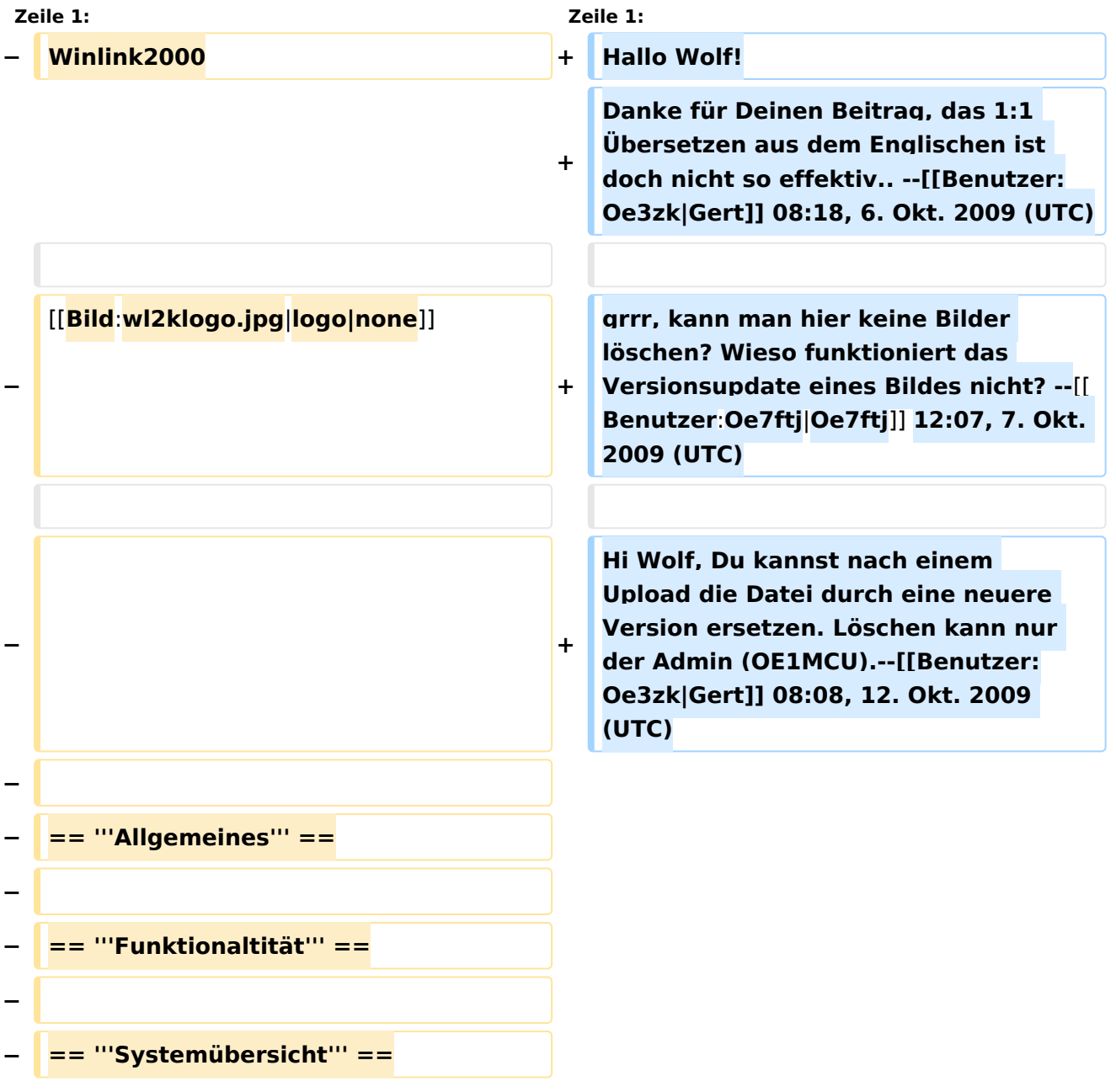

## Aktuelle Version vom 12. Oktober 2009, 10:09 Uhr

Hallo Wolf! Danke für Deinen Beitrag, das 1:1 Übersetzen aus dem Englischen ist doch nicht so effektiv.. -[-Gert](https://wiki.oevsv.at/w/index.php?title=Benutzer:Oe3zk&action=view) 08:18, 6. Okt. 2009 (UTC)

grrr, kann man hier keine Bilder löschen? Wieso funktioniert das Versionsupdate eines Bildes nicht? -[-Oe7ftj](https://wiki.oevsv.at/w/index.php?title=Benutzer:Oe7ftj&action=view) 12:07, 7. Okt. 2009 (UTC)

Hi Wolf, Du kannst nach einem Upload die Datei durch eine neuere Version ersetzen. Löschen kann nur der Admin (OE1MCU).-[-Gert](https://wiki.oevsv.at/w/index.php?title=Benutzer:Oe3zk&action=view) 08:08, 12. Okt. 2009 (UTC)

# <span id="page-3-0"></span>**Kategorie Diskussion:WINLINK: Unterschied zwischen den Versionen**

[Versionsgeschichte interaktiv durchsuchen](https://wiki.oevsv.at) [VisuellWikitext](https://wiki.oevsv.at)

**[Version vom 5. Oktober 2009, 18:08 Uhr](#page-5-0) [\(Quelltext anzeigen\)](#page-5-0)** [Anonym](#page-3-0) ([Diskussion](https://wiki.oevsv.at/w/index.php?title=Benutzer_Diskussion:Anonym&action=view) | [Beiträge](https://wiki.oevsv.at/wiki/Spezial:Beitr%C3%A4ge/Anonym))

**[Aktuelle Version vom 12. Oktober 2009,](#page-5-0)  [10:09 Uhr](#page-5-0) [\(Quelltext anzeigen\)](#page-5-0)**

[← Zum vorherigen Versionsunterschied](#page-5-0)

[Anonym](#page-3-0) [\(Diskussion](https://wiki.oevsv.at/w/index.php?title=Benutzer_Diskussion:Anonym&action=view) | [Beiträge](https://wiki.oevsv.at/wiki/Spezial:Beitr%C3%A4ge/Anonym))

(21 dazwischenliegende Versionen von 2 Benutzern werden nicht angezeigt)

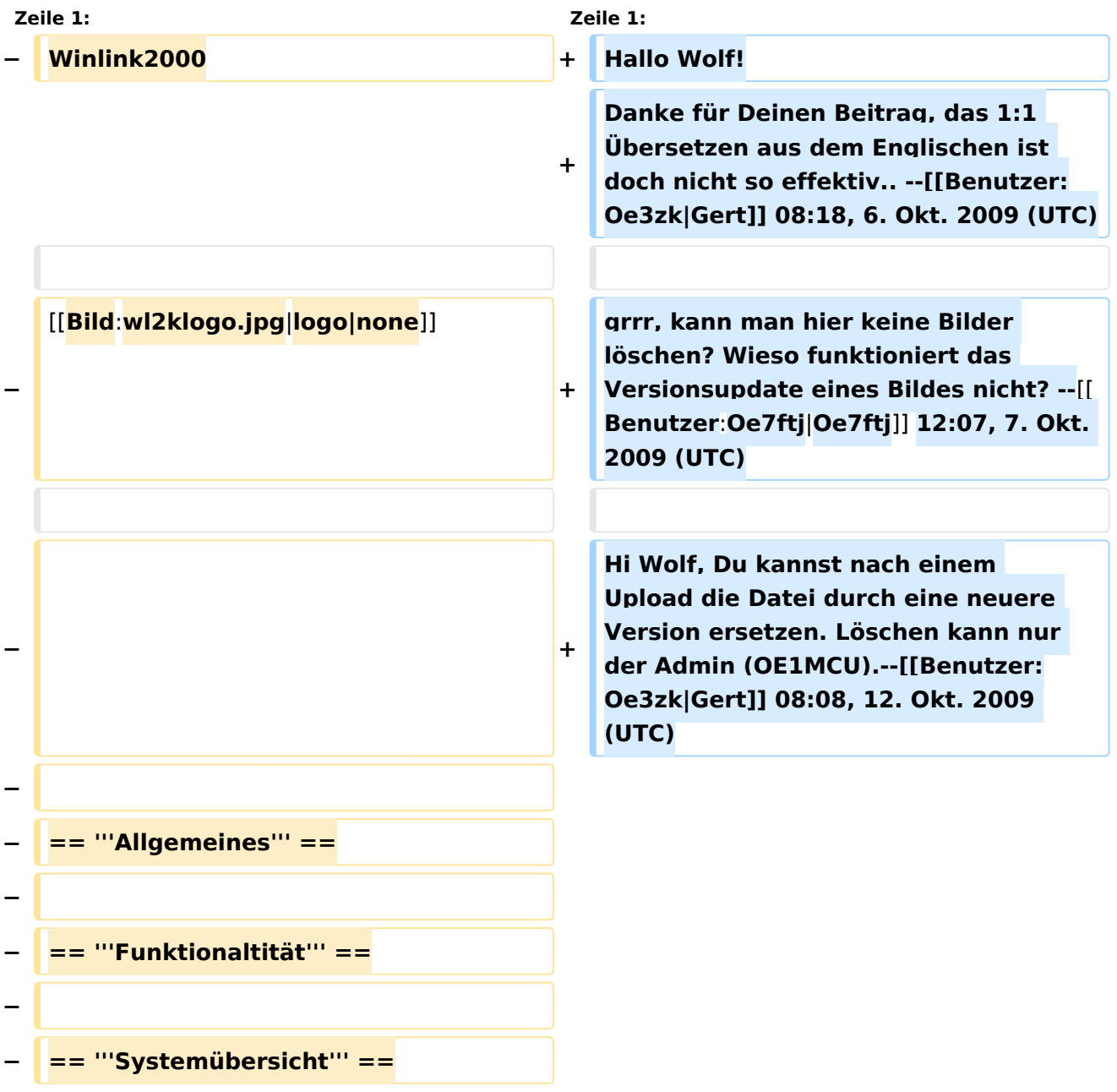

## Aktuelle Version vom 12. Oktober 2009, 10:09 Uhr

Hallo Wolf! Danke für Deinen Beitrag, das 1:1 Übersetzen aus dem Englischen ist doch nicht so effektiv.. -[-Gert](https://wiki.oevsv.at/w/index.php?title=Benutzer:Oe3zk&action=view) 08:18, 6. Okt. 2009 (UTC)

grrr, kann man hier keine Bilder löschen? Wieso funktioniert das Versionsupdate eines Bildes nicht? -[-Oe7ftj](https://wiki.oevsv.at/w/index.php?title=Benutzer:Oe7ftj&action=view) 12:07, 7. Okt. 2009 (UTC)

Hi Wolf, Du kannst nach einem Upload die Datei durch eine neuere Version ersetzen. Löschen kann nur der Admin (OE1MCU).-[-Gert](https://wiki.oevsv.at/w/index.php?title=Benutzer:Oe3zk&action=view) 08:08, 12. Okt. 2009 (UTC)

# <span id="page-5-0"></span>**Kategorie Diskussion:WINLINK: Unterschied zwischen den Versionen**

[Versionsgeschichte interaktiv durchsuchen](https://wiki.oevsv.at) [VisuellWikitext](https://wiki.oevsv.at)

**[Version vom 5. Oktober 2009, 18:08 Uhr](#page-5-0) [\(Quelltext anzeigen\)](#page-5-0)** [Anonym](#page-3-0) ([Diskussion](https://wiki.oevsv.at/w/index.php?title=Benutzer_Diskussion:Anonym&action=view) | [Beiträge](https://wiki.oevsv.at/wiki/Spezial:Beitr%C3%A4ge/Anonym))

**[Aktuelle Version vom 12. Oktober 2009,](#page-5-0)  [10:09 Uhr](#page-5-0) [\(Quelltext anzeigen\)](#page-5-0)**

[← Zum vorherigen Versionsunterschied](#page-5-0)

[Anonym](#page-3-0) [\(Diskussion](https://wiki.oevsv.at/w/index.php?title=Benutzer_Diskussion:Anonym&action=view) | [Beiträge](https://wiki.oevsv.at/wiki/Spezial:Beitr%C3%A4ge/Anonym))

(21 dazwischenliegende Versionen von 2 Benutzern werden nicht angezeigt)

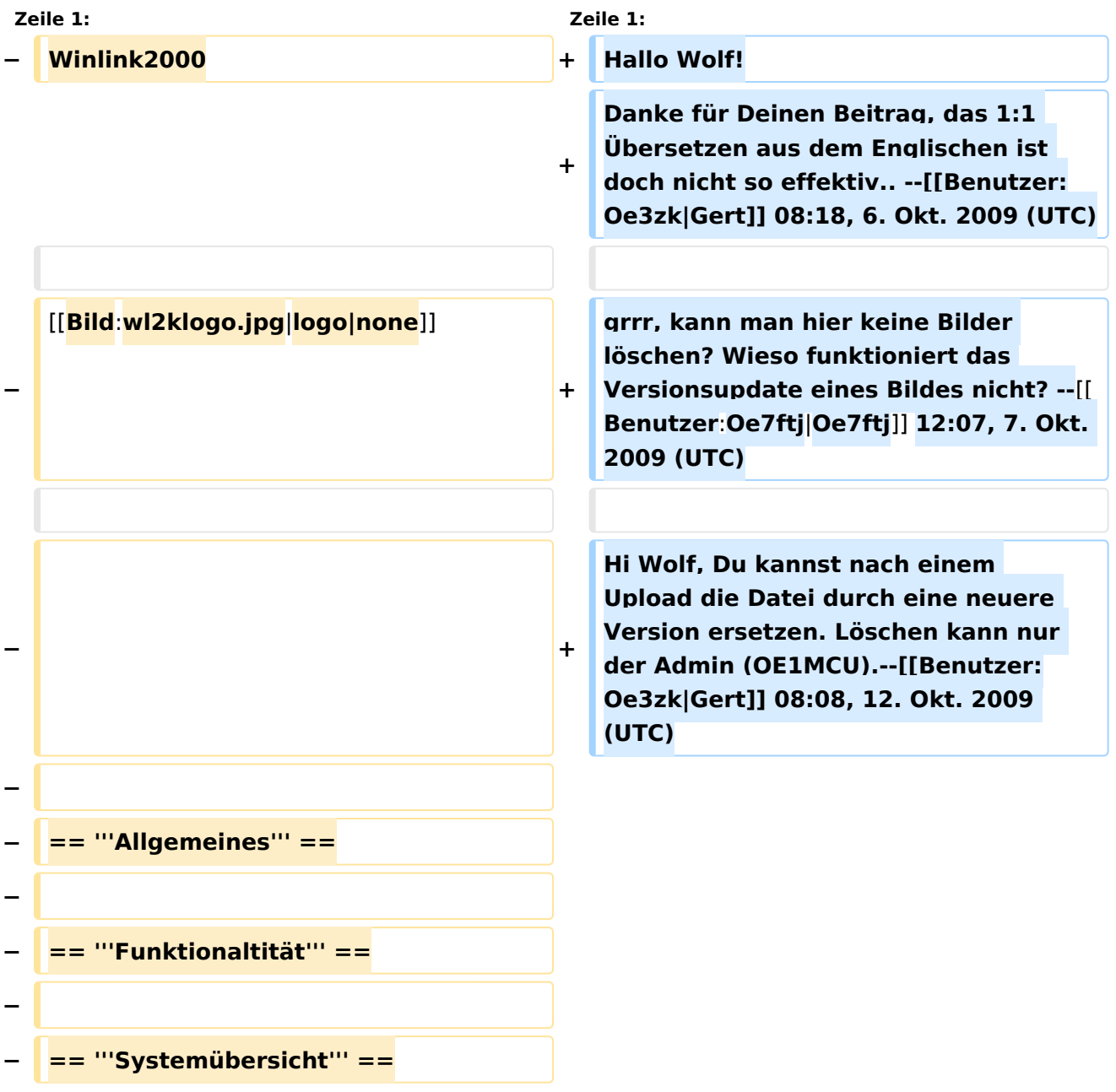

## Aktuelle Version vom 12. Oktober 2009, 10:09 Uhr

Hallo Wolf! Danke für Deinen Beitrag, das 1:1 Übersetzen aus dem Englischen ist doch nicht so effektiv.. -[-Gert](https://wiki.oevsv.at/w/index.php?title=Benutzer:Oe3zk&action=view) 08:18, 6. Okt. 2009 (UTC)

grrr, kann man hier keine Bilder löschen? Wieso funktioniert das Versionsupdate eines Bildes nicht? -[-Oe7ftj](https://wiki.oevsv.at/w/index.php?title=Benutzer:Oe7ftj&action=view) 12:07, 7. Okt. 2009 (UTC)

Hi Wolf, Du kannst nach einem Upload die Datei durch eine neuere Version ersetzen. Löschen kann nur der Admin (OE1MCU).-[-Gert](https://wiki.oevsv.at/w/index.php?title=Benutzer:Oe3zk&action=view) 08:08, 12. Okt. 2009 (UTC)